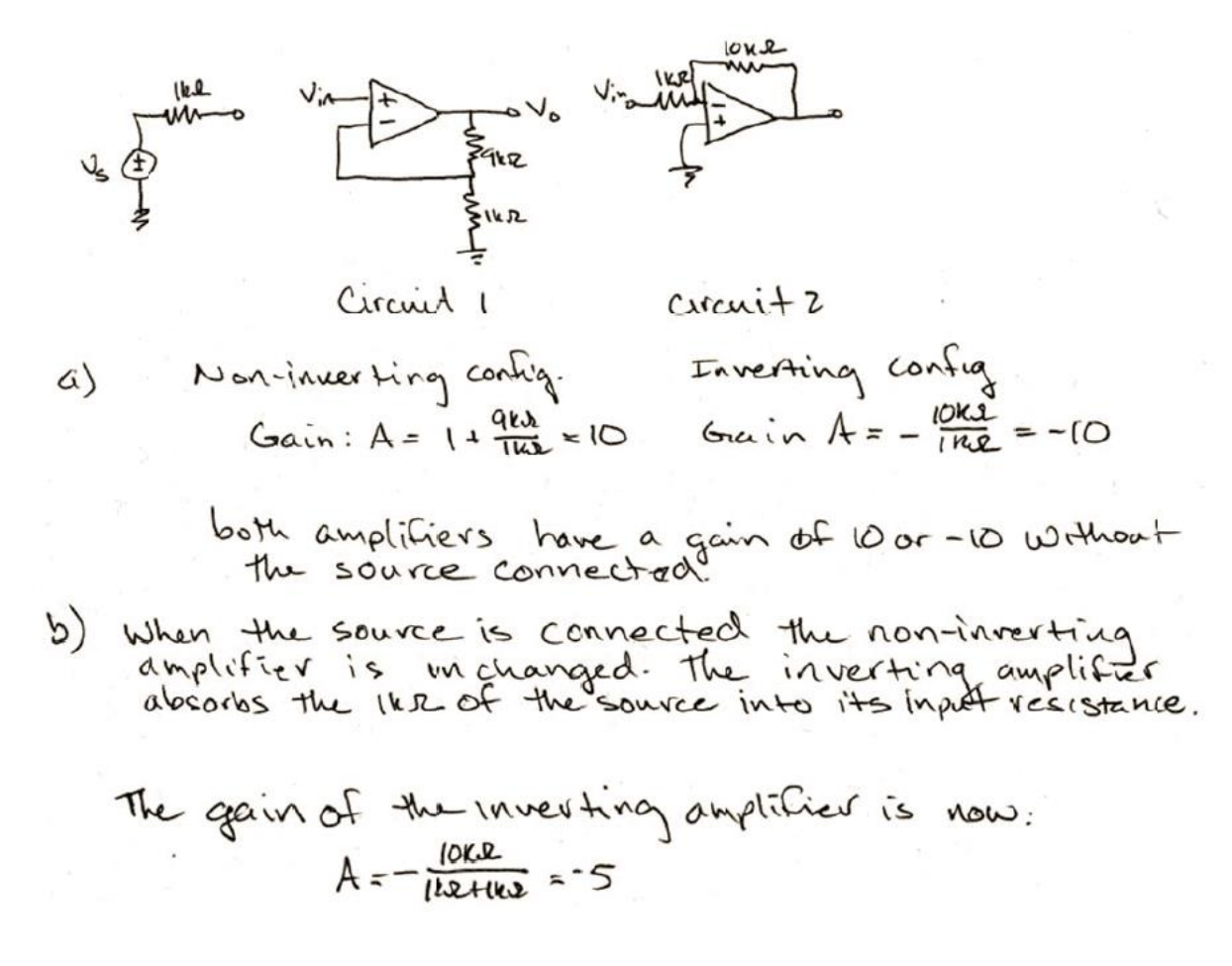

Problem 2:

Design a circuit with one op-amp that provides a gain of 5.5. Assume you have a resistor Ri =10kΩ, what value would you choose for Rf?

The gain here is positive hence it is a non inverting amplifier.

$$
V_{in} = \frac{R_i}{R_i + R_f} \times V_{out}
$$

Ideal summing point:  $V_1 = V_{in}$ Voltage gain A is equal to:  $\frac{V_{out}}{V_{in}}$ Then,  $A = \frac{V_{out}}{V_{in}} = \frac{R_i + R_f}{R_i}$ Transpose to give ,  $A = \frac{V_{out}}{V_{in}} = 1 + \frac{R_f}{R_i}$  $R_i$ 5.5 = 1 +  $\frac{R_f}{10}$ 10 Therefore  $R_f = 45 K\Omega$ 

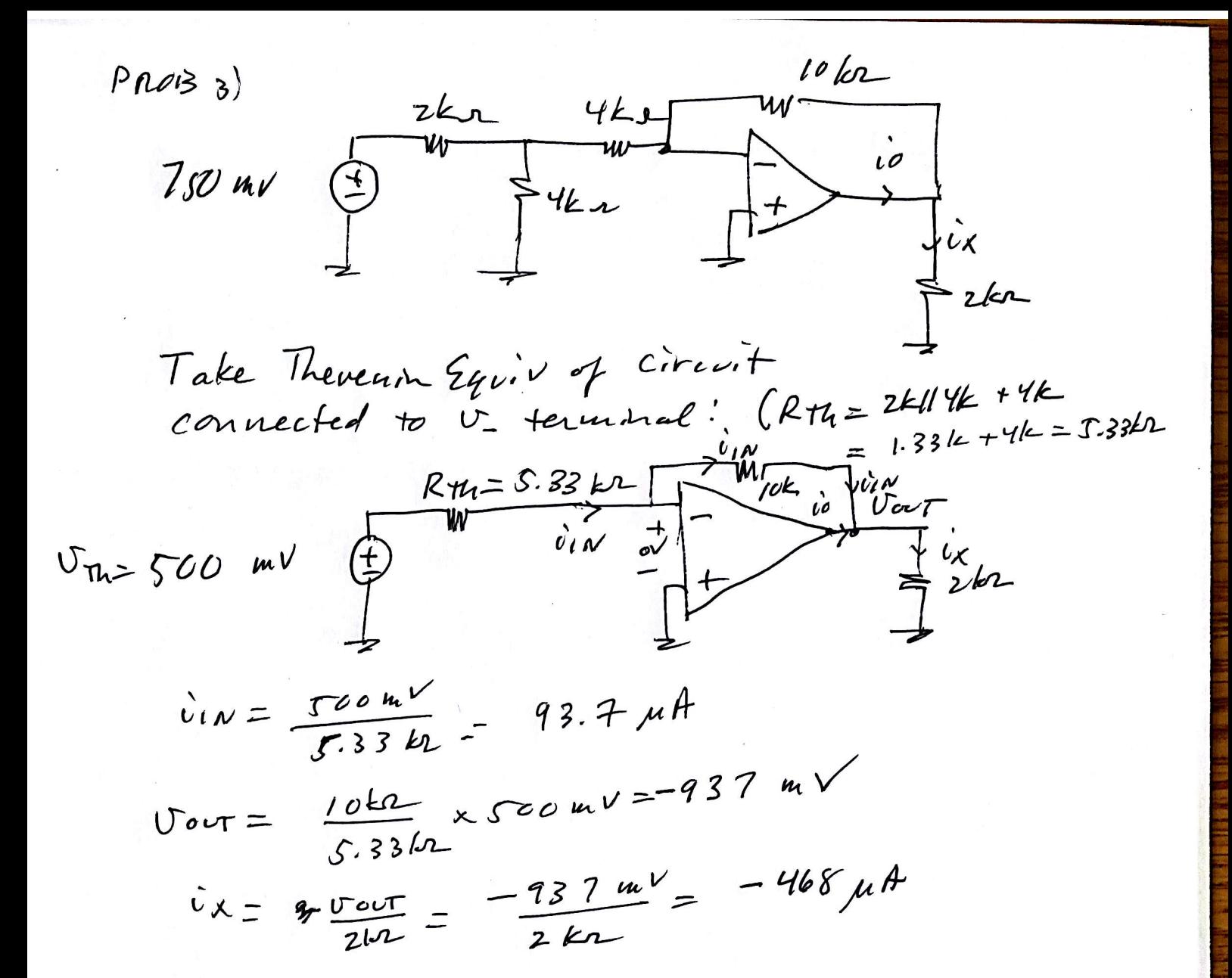

$$
12 \text{ cL } at \text{ for } \text{node:}
$$
\n
$$
i_{10} + i_{0} - i_{x} = 0
$$
\n
$$
i_{0} = i_{x} - i_{x} = 0
$$
\n
$$
-468\mu A - 93.7\mu A = -562\mu A = 0
$$

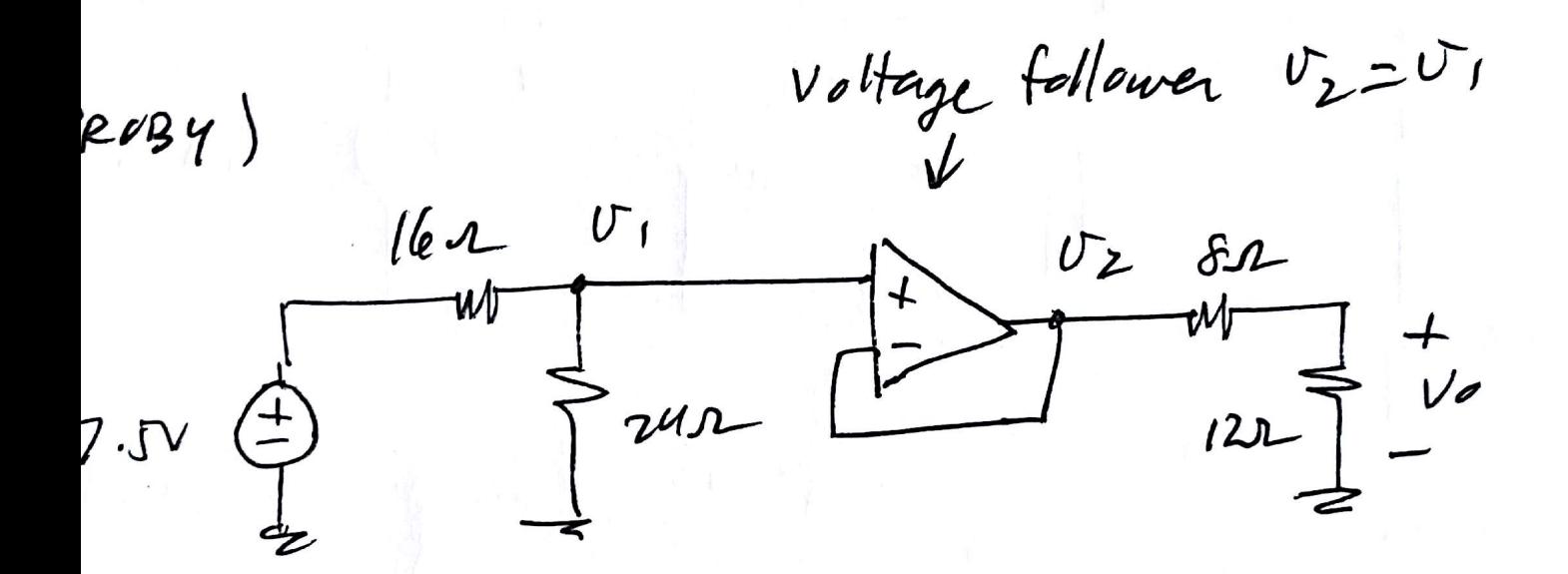

$$
VolTHGE\nU_{l} = \frac{24}{16+24} \times 7.5 = 4.5V = V2
$$
\n
$$
U_{0} = \frac{12}{12+5} \times 7.5 = \frac{12}{12+5} \times 7.5 = 2.7V
$$

Problem 5:

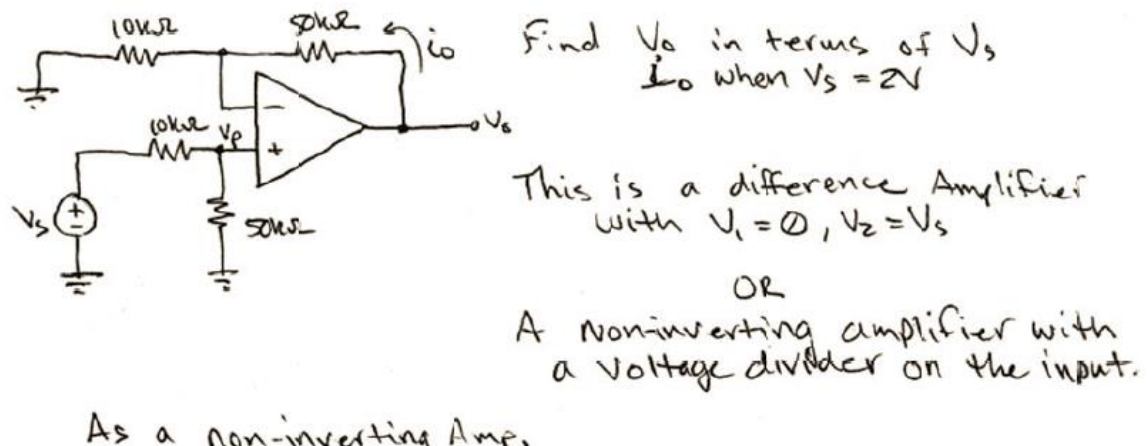

$$
V_0 = V_P \left( 1 + \frac{SSE}{DKE} \right) = 6V_P.
$$
\n
$$
V_P = V_C \left( \frac{SEVE}{10KE + SKE} \right) = \frac{S}{6}V_S
$$
\n
$$
V_P = V_C \left( \frac{SEVE}{10KE + SKE} \right) = 5V_S
$$
\n
$$
V_0 = 6V_P = 6(\frac{S}{6}V_S) = 5V_S
$$

As a difference Amplifier  
\n
$$
V_0 = V_1(-\frac{P_2}{R_1}) + V_2(\frac{P_1+P_2}{R_1})(\frac{P_4}{R_2+R_4})
$$
  
\n $= O + V_2(\frac{16kA+5ne}{16kR_1})(\frac{5nkR}{ske+16kR})$   
\n $= S \cdot V_2 = 5 \cdot V_5$   
\n $\hat{L}_0 = \frac{V_0}{s(kR_1+16kR_1)} = \frac{5 \cdot V_5}{60kR_1}$   
\n $V_5 = 2 + \hat{L}_c = 164kR_1$ 

Problem 6:

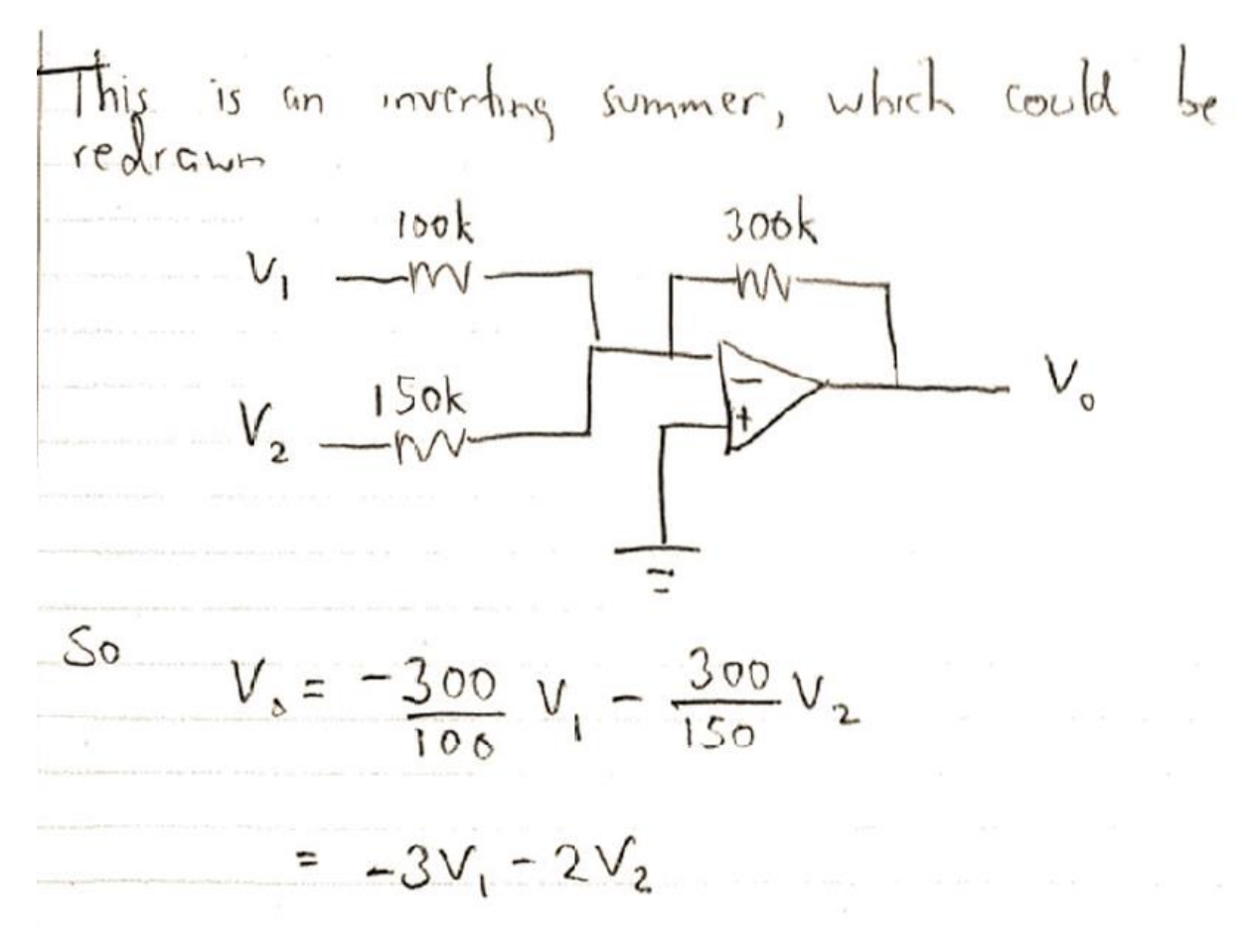

 $V_1 = 1 \Rightarrow V_2 = -3 - 2V_2$ for linter operation, we require  $-15 < V_0 < 15$  $-15$   $\le -3 - 2v_2 \le 15$  $-12 < -2V_2 < 18$  $6 > v_2 > -9$ 

Problem 7:

The circuit shown is a summing amplifier.

The resistances are labelled as,

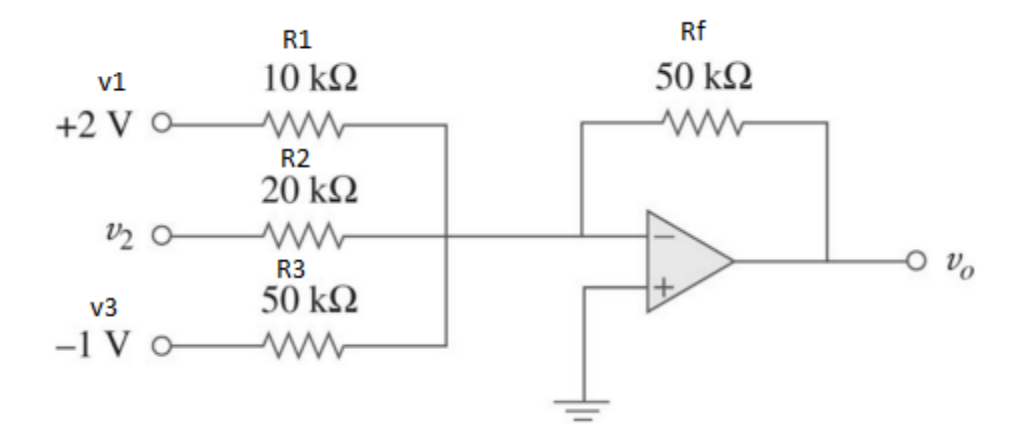

The formula to calculate the value of  $v_0$  in this summing amplifier circuit is,

$$
v_0 = -\left[\frac{R_f}{R_1} \times v_1 + \frac{R_f}{R_2} \times v_2 + \frac{R_f}{R_3} \times v_3\right]
$$

Substituting the known values,

$$
v_0 = -\left[\frac{50}{10} \times 2 + \frac{50}{20} \times v_2 + \frac{50}{50} \times (-1)\right]
$$
  
= -[10 + 2.5v<sub>2</sub> - 1]  

$$
v_0 = -9 - 2.5v_2
$$

Substituting the desired value  $v_0 = -16.5 v$ 

$$
-16.5 = -9 - 2.5v_2 \rightarrow v_2 = 3V
$$

PROBLEM 8: R-2R DAC, PART I

(a) From Homework #4, problem 10, THE THEVENIN EQUIVALENTS FOR EXCITATIONS OF EACH SOURCE SEPARATELY ARE:

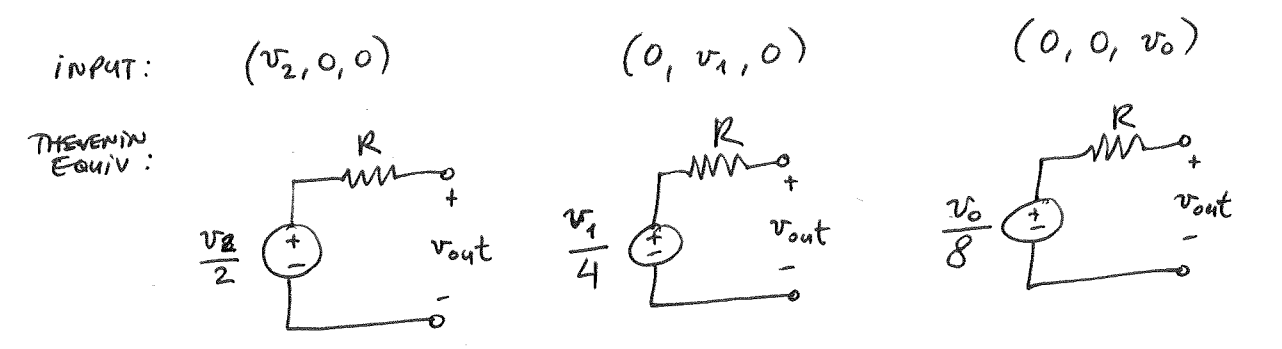

By superposition, The voltage on an uncoaped circuit FOR ANY INPUT  $(v_i, v_i, v_o)$  is:

$$
\upsilon_{out} = \frac{\upsilon_2}{2} + \frac{\upsilon_1}{4} + \frac{\upsilon_2}{8} = \upsilon_2 \cdot 2^{-1} + \upsilon_1 \cdot 2^{-2} + \upsilon_0 \cdot 2^{-3}
$$

THIS SHOWS THAT IT PERFORMS THE FUNCTION OF A D/A CONVERTER WITH 3BITS, WITH  $v_2$  THE MOST SIGNITIONAT BIT (MSB), AND  $v_5$  THE LEAST SIGNITIONAT BIT (LSB).

(b) With a loop 
$$
P_L
$$
:

*IDENTIFY:* 
$$
(v_2, 90)
$$
  $(0, v_1, 0)$   $(0, 0, v_0)$   
\n
$$
\frac{R}{2}
$$
\n
$$
\frac{v_2}{2}
$$
\n
$$
\frac{v_{out}}{v_{out}} = \frac{p_1}{p_1 p_1} \frac{v_2}{2}
$$
\n
$$
v_{out} = \frac{p_1}{p_1 p_1} \frac{v_2}{2}
$$
\n
$$
v_{out} = \frac{p_1}{p_1 p_1} \frac{v_2}{2}
$$
\n
$$
v_{out} = \frac{p_2}{p_1 p_1} \frac{v_2}{2}
$$
\n
$$
v_{out} = \frac{p_1}{p_1 p_1} \frac{v_2}{2}
$$
\n
$$
v_{out} = \frac{p_1}{p_1 p_1} \frac{v_1}{2}
$$
\n
$$
v_{out} = \frac{p_1}{p_1 p_1} \frac{v_1}{2}
$$
\n
$$
v_{out} = \frac{p_1}{p_1 p_1} \frac{v_1}{2}
$$

Therefore:

\n
$$
v_{out} = \frac{R_L}{R + R_L} \frac{v_2}{z} + \frac{R_L}{R + R_L} \frac{v_3}{4} + \frac{P_L}{R + R_L} \frac{v_6}{8}
$$
\n
$$
v_{out} = \frac{R_L}{R + R_L} \left( \frac{1}{2} v_2 + \frac{1}{4} v_3 + \frac{1}{8} v_6 \right)
$$
\n
$$
v_{out} = \frac{R_L}{R + R_L} \left( z' \cdot v_2 + z^2 \cdot v_3 + z^3 \cdot v_6 \right) \left[ \frac{\text{For } R_L \rightarrow \infty, \text{ we get } \text{The } R_L \rightarrow \infty, \text{ the } R_L \rightarrow \infty, \text{ the } R_L \rightarrow
$$

## **Problem Set 5 Solutions**

## **Problem 8.**

**(c) Figure C** below is created by the attached Matlab script (file named s\_hw5cdsoln.m). **The output voltage is lower for lower load resistor RL**.

**The DAC still works**, and provides an output voltage that is linearly proportional to the digital input from 0 (000) to 7 (111). However, the proportionality factor depends on the load. The highest proportionality factor is for open circuit, and is lower for lower values of  $R_L$ . Thus, with variable  $R_L$ , the DAC does not put out the same voltage range.

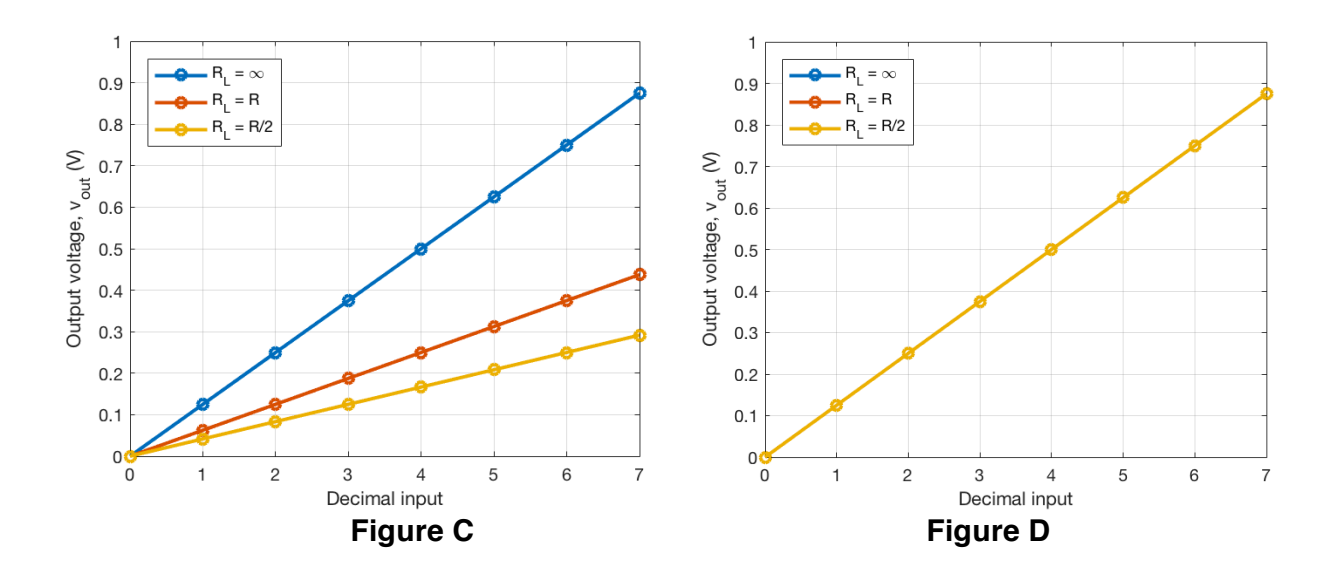

**(d)** The addition of the unity-gain buffer means that the current into the op-amp is zero, so the DAC resistor network "sees" the op-amp as an infinite resistance, or open circuit. The voltage at the op-amp non-inverting input, though, is replicated by the op-amp output, which can provide that voltage no matter what load  $R_L$  is connected. So, we get the output voltage of the open circuit solution vout in part (a) for any value of connected RL.

The plot in **Figure D**, above, from the solution Matlab script (file named s\_hw5cdsoln.m), shows the 3 curves overlapping. **The unity-gain buffer helps make the output voltage range independent of the attached load resistance. And, the DAC still works like a DAC.**

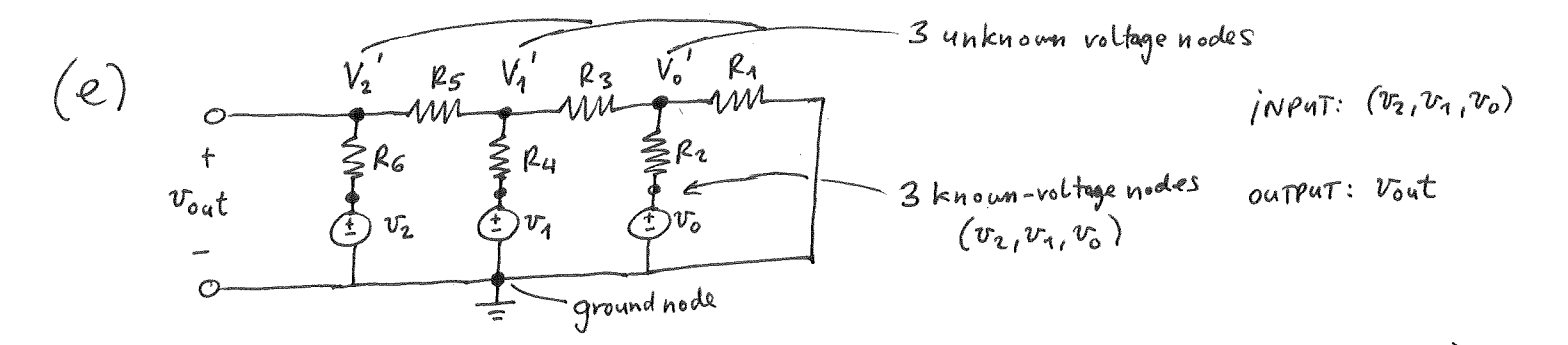

THE CIRCUIT HAS 7 NODES: ONE IS GROUND, AND SARE KNOWN  $(v_2, v_1, v_0)$ . We LABEL THE 3 UNKNOWN MODES  $V_2$ ,  $V_1$  and  $V_0$ . The DESIRED OUTPUT VOLTAGE  $v_{\text{out}} = V_2'$ . THE NODE VOLTAGE EQUATIONS ARE:

$$
\left(\frac{1}{\beta_1} + \frac{1}{\beta_2} + \frac{1}{\beta_3}\right) V_o' - \frac{1}{\beta_3} V'_1 - \frac{1}{\beta_2} V_o = 0
$$
\n
$$
\left(\frac{1}{\beta_3} + \frac{1}{\beta_4} + \frac{1}{\beta_5}\right) V'_1 - \frac{1}{\beta_3} V'_0 - \frac{1}{\beta_5} V'_2 - \frac{1}{\beta_4} V_1 = 0
$$
\n
$$
\left(\frac{1}{\beta_5} + \frac{1}{\beta_6}\right) V'_2 - \frac{1}{\beta_5} V'_1 - \frac{1}{\beta_6} V_2 = 0
$$

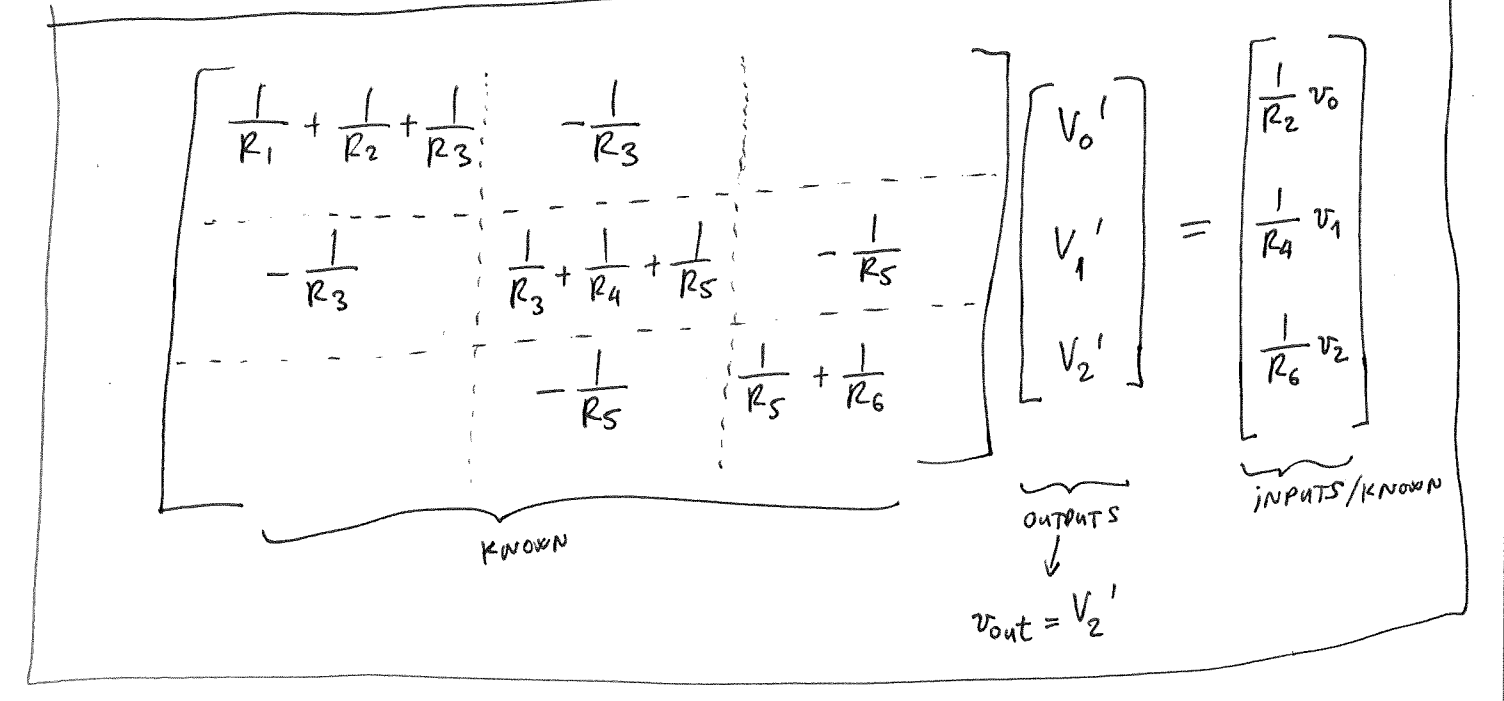

**(f)** The code is attached (file named s\_hw5\_r2rdac\_v3.m). It gives the function that solves the circuit using the matrix node-voltage method. The plot is:

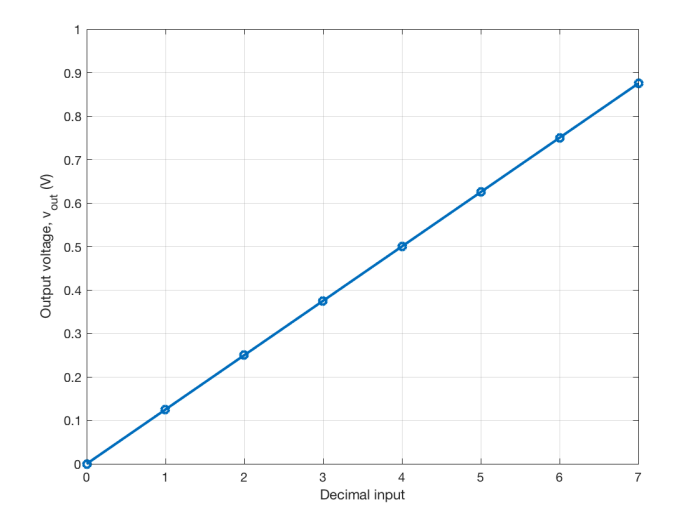

**(g)** I chose to use 6 different cases, and plotted them below. The code is attached (file named s\_hw5\_r2rdac\_v3\_g.m). The code shows my choice of 6 resistors each time.

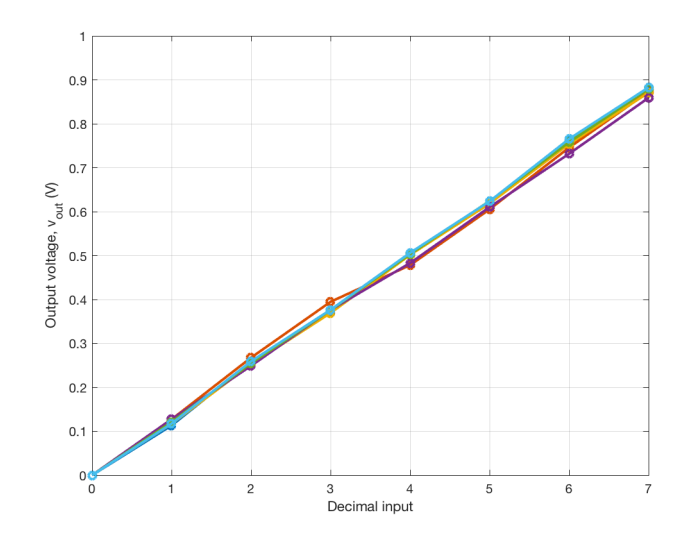

```
% Problem 8
clear all; close all;
% 8(c) and 8(d)ddinlist = [0:7];
RovRLlist = [0 1 2];
for mm = 1: length (RovRLlist)
    RowRL = RowRLlist(mm);℅
    c1 = 1/(RowRL+1); % For part (c), uncomment this line and comment the one below
    c1 = 1;% For part (d), uncomment this line and comment the one above
    for kk = 1: length(ddinlist)
       binin = dec2bin(ddinlist(kk),3);vout(mm, kk) = c1*(str2num(binin(1))*0.5 + str2num(binin(2))*0.25 + str2num(binin(3))*0.125);end
end
figure; plot(ddinlist, vout, '-o', 'LineWidth', 2);
grid on;
xlabel('Decimal input'); ylabel('Output voltage, v_{out} (V)');
legend('R_L = \infty','R_L = R','R_L = R/2','Location','northwest');
ylim([0 1])
set(gcf, 'Color', [1 1 1]); set(gcf, 'MenuBar', 'default');
```

```
% Boston University - EK307-A1
% Homework 5, Problem 8
% M. Popovic, Oct 8, 2017
clear all; close all;
vs = 1:
                      % Voltage of input sources when bit value is 1 (here 1V). It is 0V for bit value 0.
N = 3;
                      % Number of bits
% A. Find circuit response for each possible bit sequence from 000 to 111.
% A.1 Define binary input(s)
                             % Create a list of all bit sequences and run through them
bveclist = [];
for kk = 0:2^N-1% Run through list of all N-bit numbers
    bbin = dec2bin(kk,N);% Take each decimal number kk and get its binary form as a string
    % Put it into a row of the bveclist matrix
    for mm=1: length(bbin), bveclist(kk+1,mm) = str2double(bbin(mm));
                                                                          end :
end
% A.2 Specify resistor list for the DAC
% Specify cct resistors [R1 R2 R3 R4 R5 R6] (e.g. in kiloohms); see figure.
% Rlistvec = [2 2 1 2 1 2];
                                                % For 3-bit DAC.
Rlistvec = [2 2 repmat([1 2], 1, N-1);
                                                  % General case for N-bit DAC
% A.3 Run through all possible N-bit inputs, get vout, and print it.
                                                  % Now cycle through all the inputs and solve
for kk = 0:2^N-1bvec = bveclist(kk+1, :);
                                                  % Set voltage sources for kk-th bit sequence
    vout(kk+1) = r2rdac(Rlistvec,l);
                                                        % Solve circuit to get output voltage
    fprintf('For decimal input %02d (binary %s), vout = %g V\n', kk,dec2bin(kk,N),vout(kk+1));
end
% A.4 Plot vout vs. decimal input
figure; plot(0:2^N-1, vout, '-o', 'LineWidth', 2); ylim([0 1]*vs); grid on;<br>xlabel('Decimal input'); ylabel('Output voltage, v_{out} (V)');<br>set(gcf, 'Color', [1 1 1]); set(gcf, 'MenuBar', 'default');
% Function that solves N-bit R-2R DAC circuit, given resistors in
% vector Rlistvec = [R1 R2 R3 R4 R5 R6] (for 3-bit), and vin = [v2 v1 v0]
% input bit sequence as a 3 element numerical row vector (as a voltage).
function [vout, vnodes] = r2rdac(Rlistvec,vin)% B.1 Generate the node-voltage matrix and vector of constants representing the circuit
    D1 = -1./Rlistvec(3:2:end-1);% For off-diagonal, take -1/R3, -1/R5, ...
    D2 = 1./ Rlistvec(1:2:end-1) + ...
                                                  % For diagonal, take [1/R1,1/R3,...], ...
                                                  % and add [1/R2, 1/R4, ... ], ...
         1 ./ Rlistvec(2:2:end) + ...
         [1./Rlistvec(3:2:end-1), 0];% finally add [1/R3,1/R5, ...] except in the last element.
    A = diag(D2) + diag(D1,1) + diag(D1,-1);% Create the matrix A from the above diagonals
    b = 1./Rlistvec(2:2:end).' * fliplr(vin).'; % Create the right-hand side vector, b, for this input
    vnodes = A\bb{b};
                                                  % Solve for node voltages [V0prime, V1prime, V2prime,...]
    vout = vnodes(end);% Store the vout values in a vector
end
```

```
% Boston University - EK307-A1
% Homework 5, Problem 8
% M. Popovic, Oct 8, 2017
clear all; close all;
vs = 1:
                     % Voltage of input sources when bit value is 1 (here 1V). It is 0V for bit value 0.
N = 3;
                     % Number of bits
% A. Find circuit response for each possible bit sequence from 000 to 111.
% A.1 Define binary input(s)
                            % Create a list of all bit sequences and run through them
bveclist = [];
for kk = 0:2^N-1% Run through list of all N-bit numbers
    bbin = dec2bin(kk,N);% Take each decimal number kk and get its binary form as a string
    % Put it into a row of the bveclist matrix
    for mm=1: length(bbin), bveclist(kk+1,mm) = str2double(bbin(mm));
                                                                         end:end
% A.2 Specify resistor list for the DAC
% Specify cct resistors [R1 R2 R3 R4 R5 R6] (e.g. in kiloohms); see figure.
% For 3-bit DAC, we manually come up with a few cases of resistors off by
85 5%:
Rlistvec(1,:) = [2 2 1 2 1 2] * [0.95 1.05 1.05 0.95 0.95 0.95];
                                                                     % Case 1
Rlistvec(2,:) = [2 2 1 2 1 2] * [1.05 1.05 0.95 0.95 0.95 1.05];
Rlistvec(3,:) = [2 2 1 2 1 2] * [0.95 1.05 0.95 0.95 0.95 0.95];
Rlistvec(4,:) = [2 2 1 2 1 2] * [0.95 1.05 0.95 1.05 0.95 1.05];
Rlistvec(5,:) = [2 2 1 2 1 2] * [1.05 1.05 0.95 0.95 0.95 0.95];
Rlistvec(6,:) = [2 2 1 2 1 2] * [1.05 1.05 1.05 0.95 0.95 0.95];
                                                                     % Case 6
% A.3o Run through all 6 above practical circuit builds
for mm = 1:size(Rlistvec, 1)% A.3 Run through all possible N-bit inputs, get vout, and print it.
    for kk = 0:2^N-1% Now cycle through all the inputs and solve
        bvec = bveclist(kk+1.:);
                                                    % Set voltage sources for kk-th bit sequence
        vout(kk+1,mm) = r2rdac(Rlistvec(mm,:),bvec*ys); % Solve circuit to get output voltage
        fprintf( 'For decimal input %02d (binary %s), vout = %g V\n', kk,dec2bin(kk,N),vout(kk+1));
    end
end
% A.4 Plot vout vs. decimal input
figure; plot(0:2\gamma-1, vout, '-o', 'LineWidth', 2); ylim([0 1]*vs); grid on; xlabel('Decimal input'); ylabel('Output voltage, v_{out} (V)');
set(gcf, 'Color', [1 1 1]); set(gcf, 'MenuBar', 'default');
% Function that solves N-bit R-2R DAC circuit, given resistors in
% vector Rlistvec = [R1 R2 R3 R4 R5 R6] (for 3-bit), and vin = [v2 v1 v0]
% input bit sequence as a 3 element numerical row vector (as a voltage).
function [vout, vnodes] = r2rdac(Rlistvec,vin)% B.1 Generate the node-voltage matrix and vector of constants representing the circuit
    D1 = -1. / Rlistvec(3:2:end-1);% For off-diagonal, take -1/R3, -1/R5, ...
    D2 = 1./ Rlistvec(1:2:end-1) + ...
                                                % For diagonal, take [1/R1,1/R3,...], ...
         1 ./ Rlistvec(2:2:end) + ...
                                                % and add [1/R2, 1/R4, ...], ...
         [1./Rlistvec(3:2:end-1), 0];% finally add [1/R3,1/R5, ...] except in the last element.
    A = diag(D2) + diag(D1,1) + diag(D1,-1);% Create the matrix A from the above diagonals
    b = 1./Rlistvec(2:2:end).' * fliplr(vin).'; % Create the right-hand side vector, b, for this input
                                                % Solve for node voltages [V0prime, V1prime, V2prime,...]
    vnodes = A\;
    vout = vnodes(end);% Store the vout values in a vector
end
```